# 平滑化,微分フィルタ

画像に含まれるノイズ

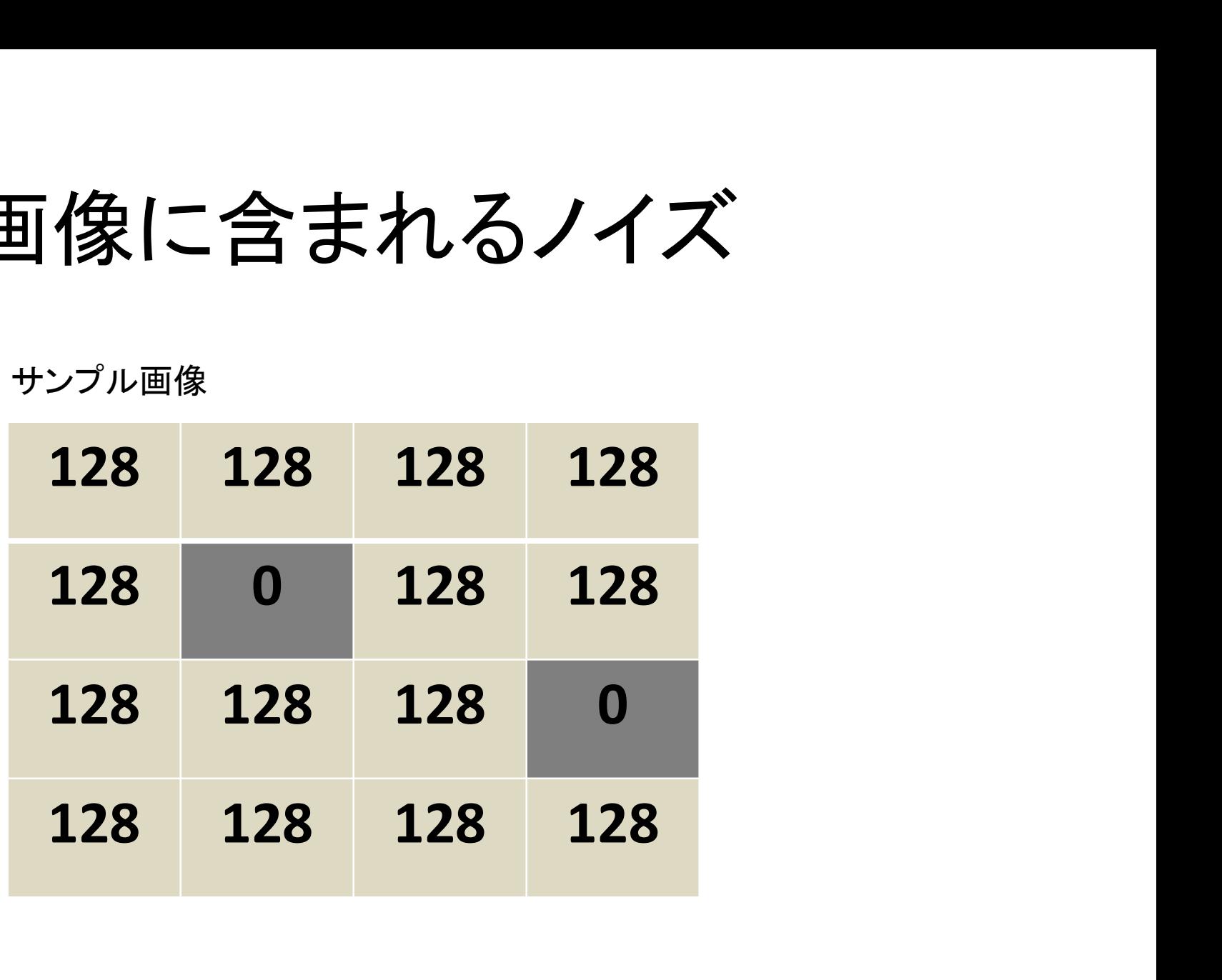

画像に含まれるノイズ

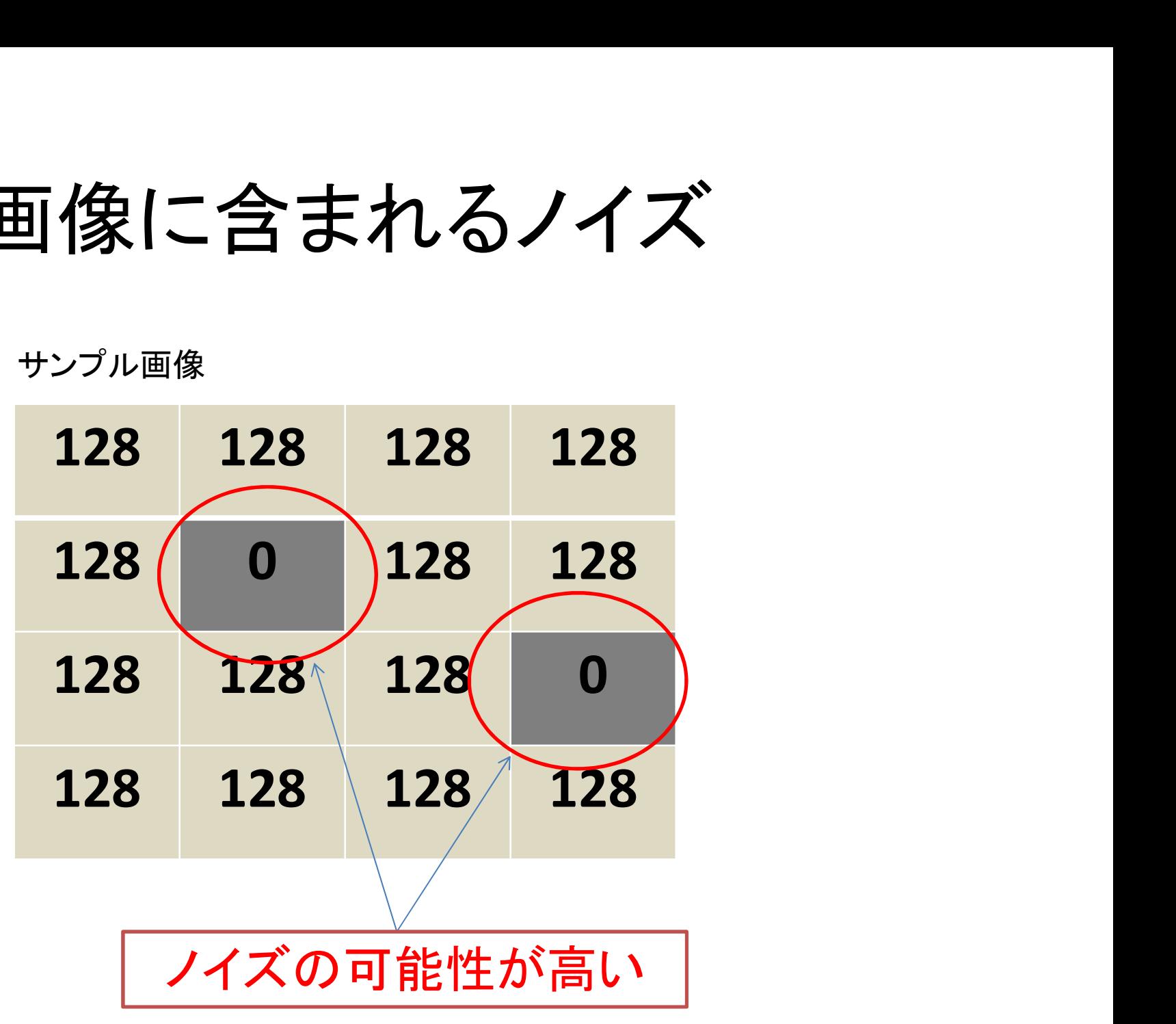

画像フィルタ

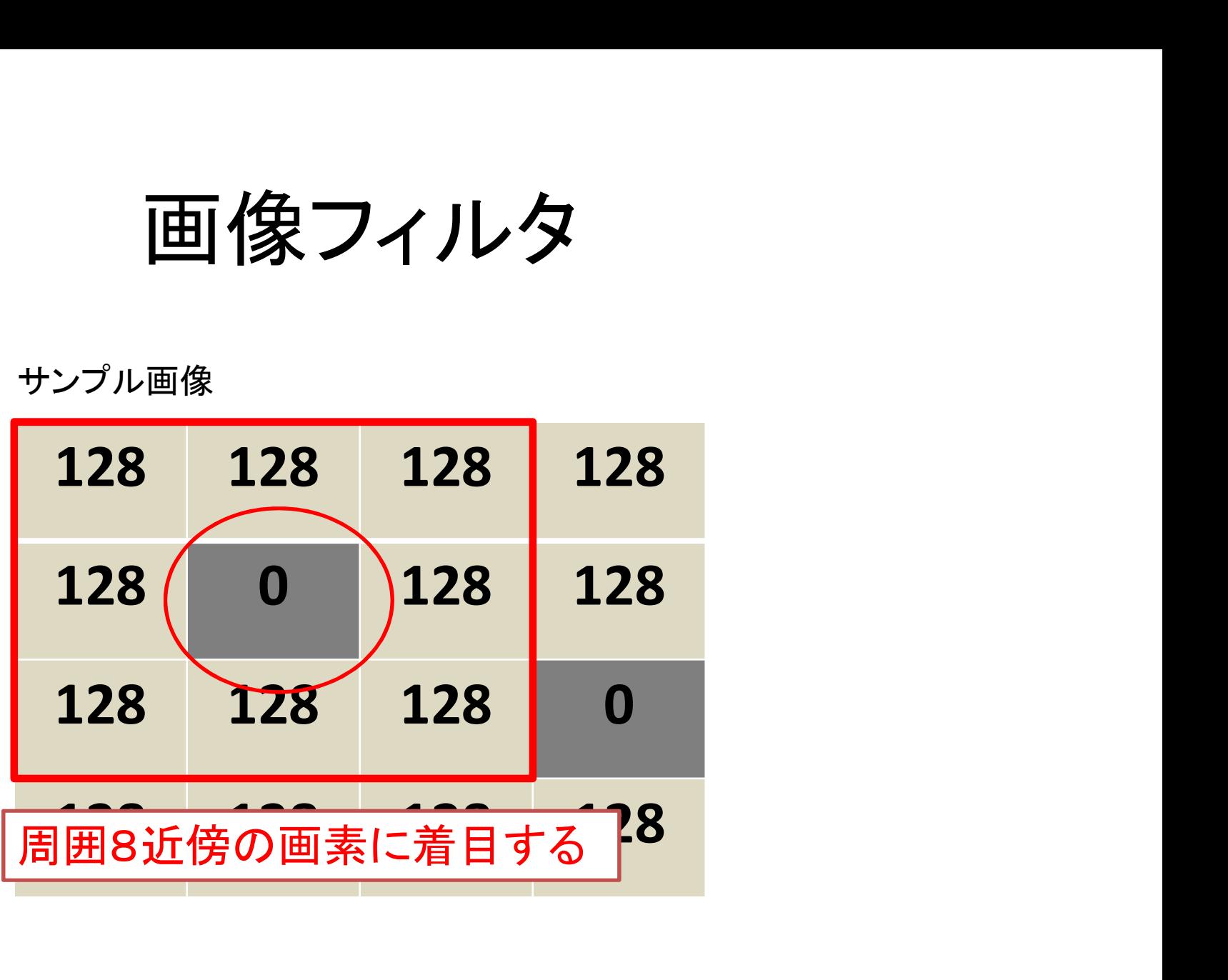

画像フィルタ

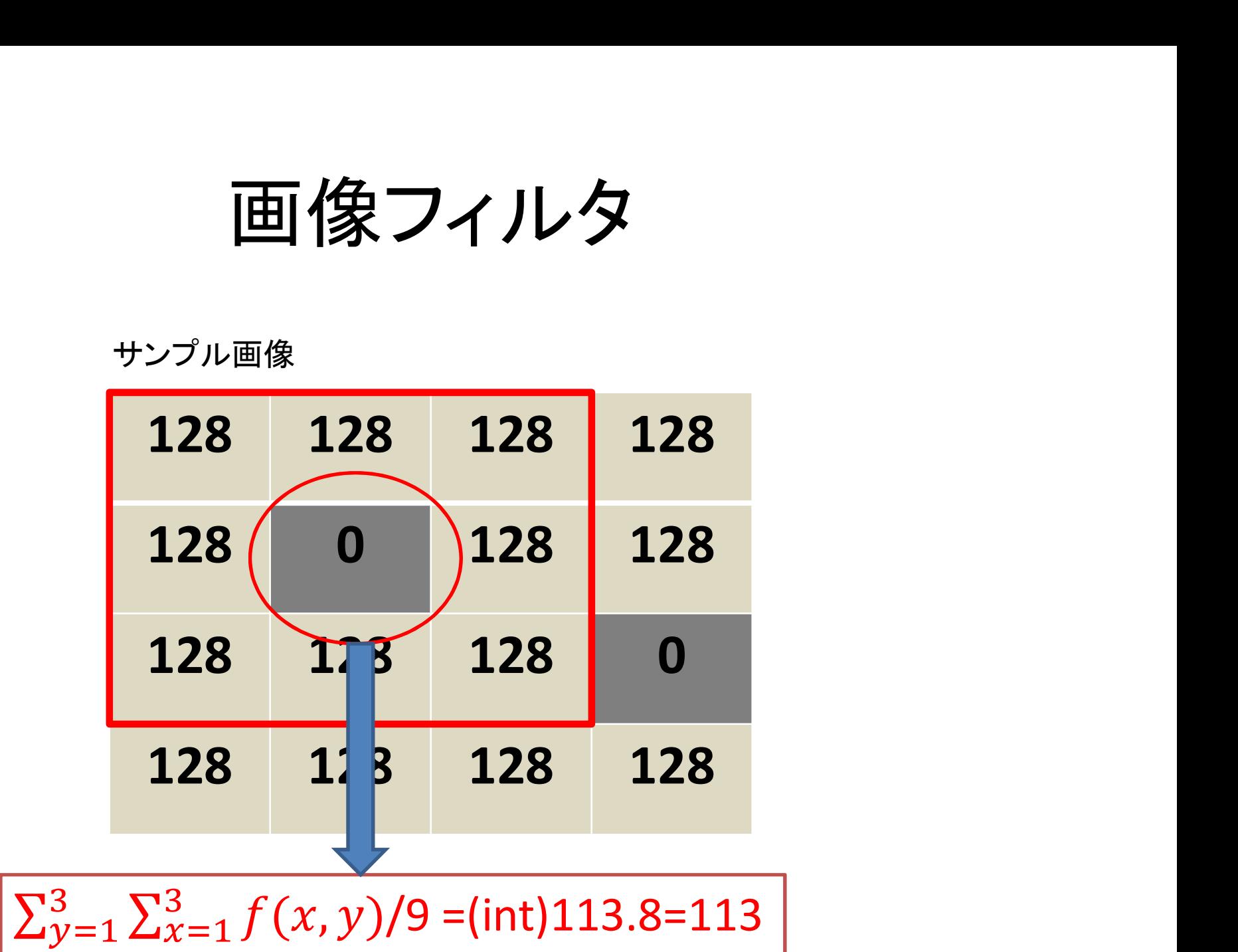

画像フィルタ

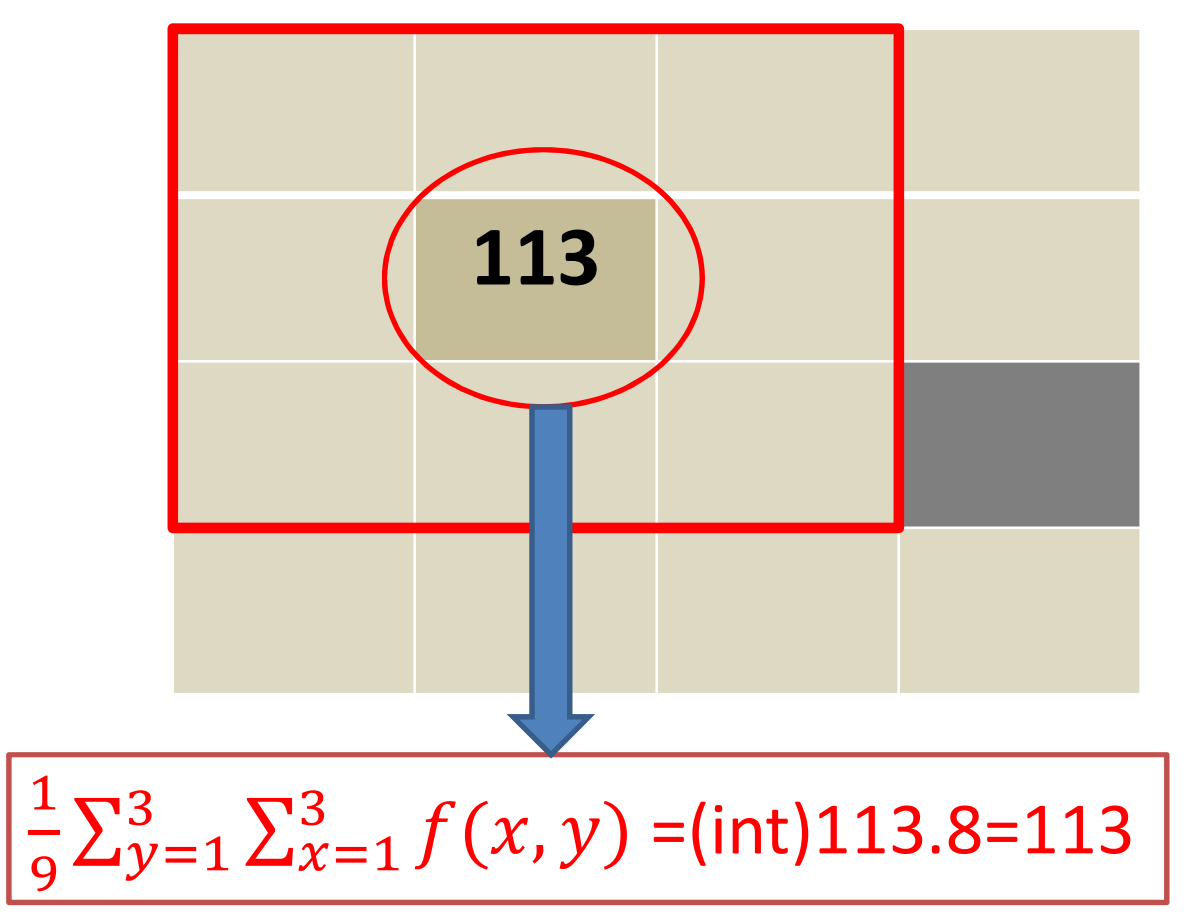

画像フィルタ

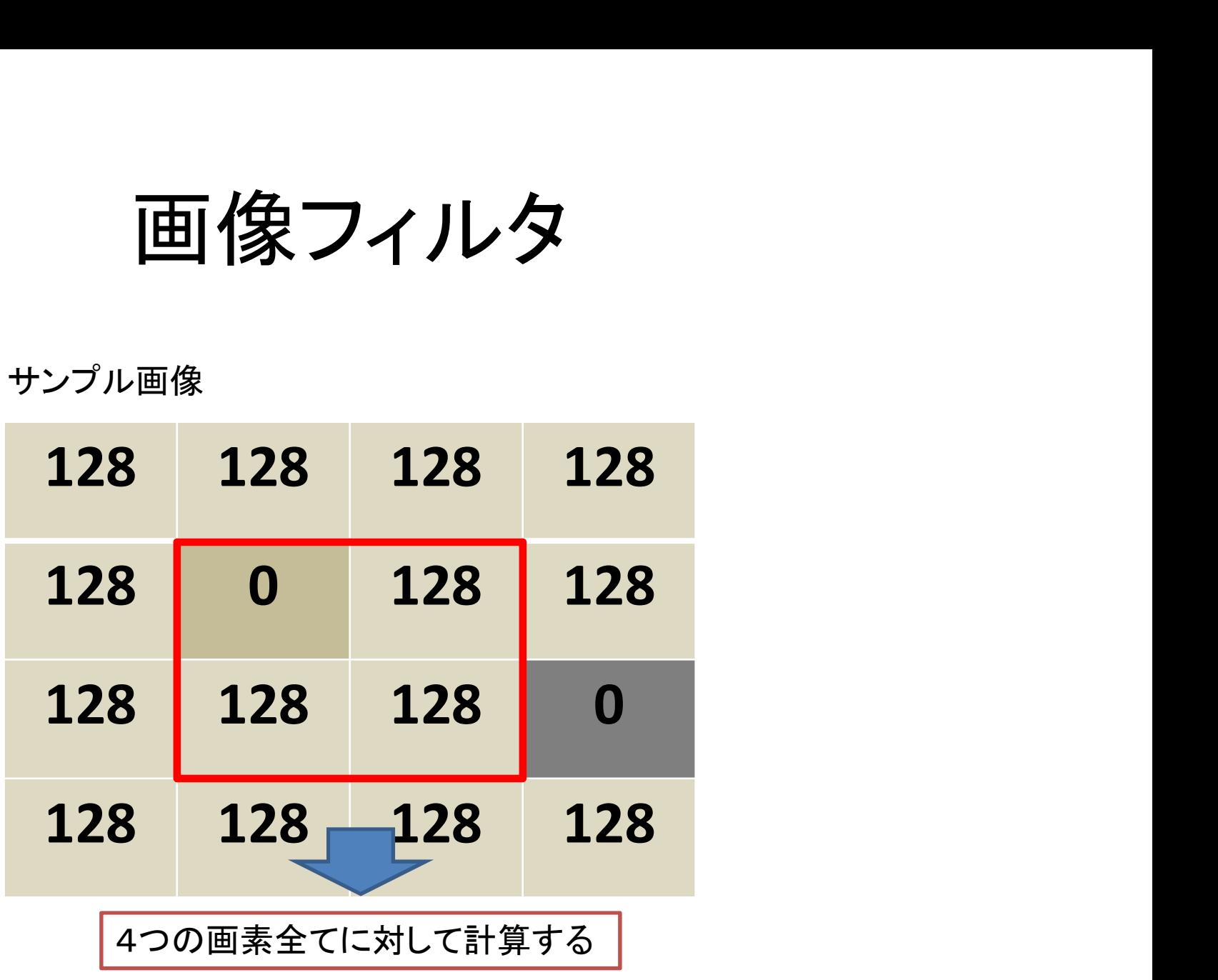

画像フィルタ

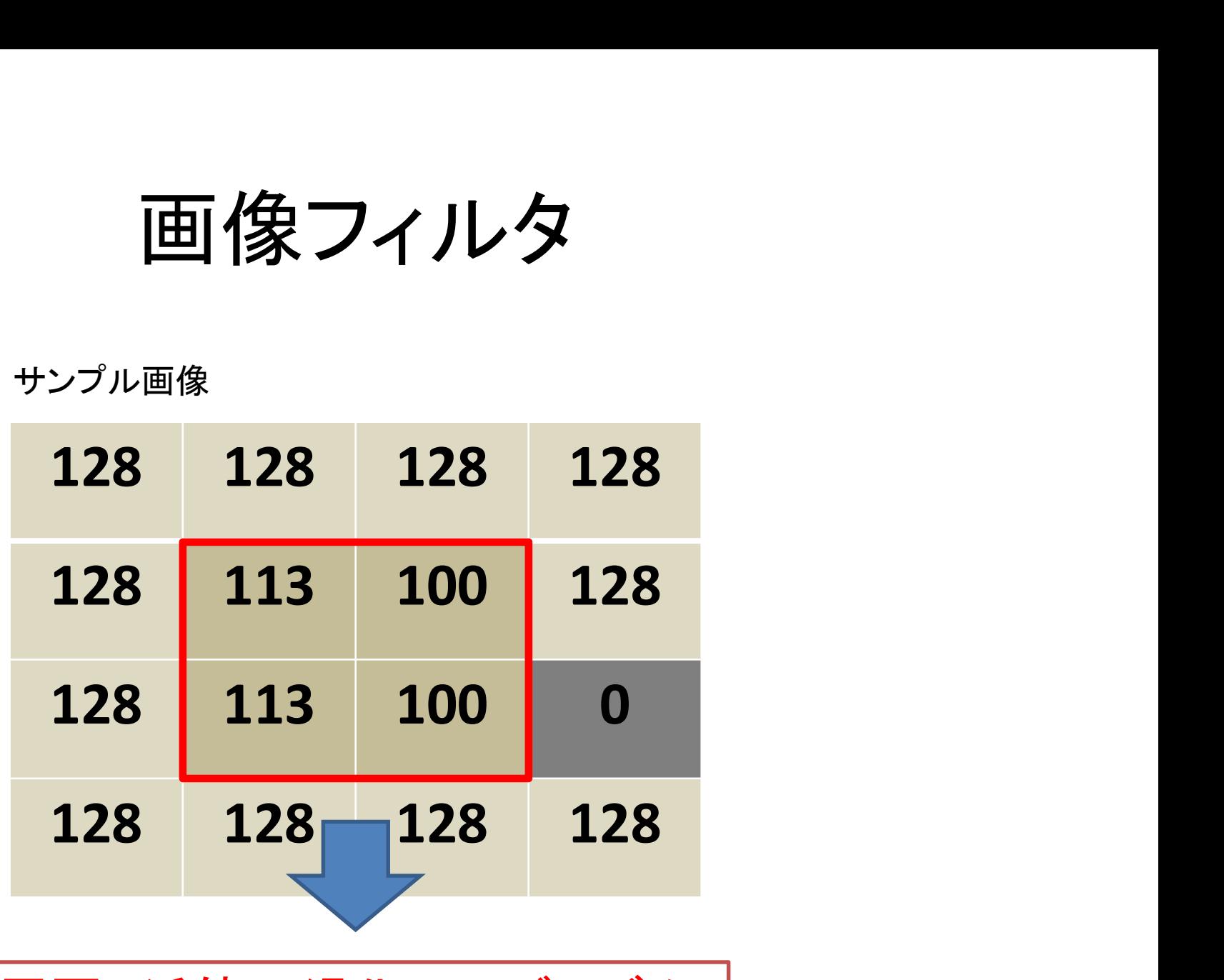

|周囲8近傍平滑化アルゴリズム |

# 外周部を補間

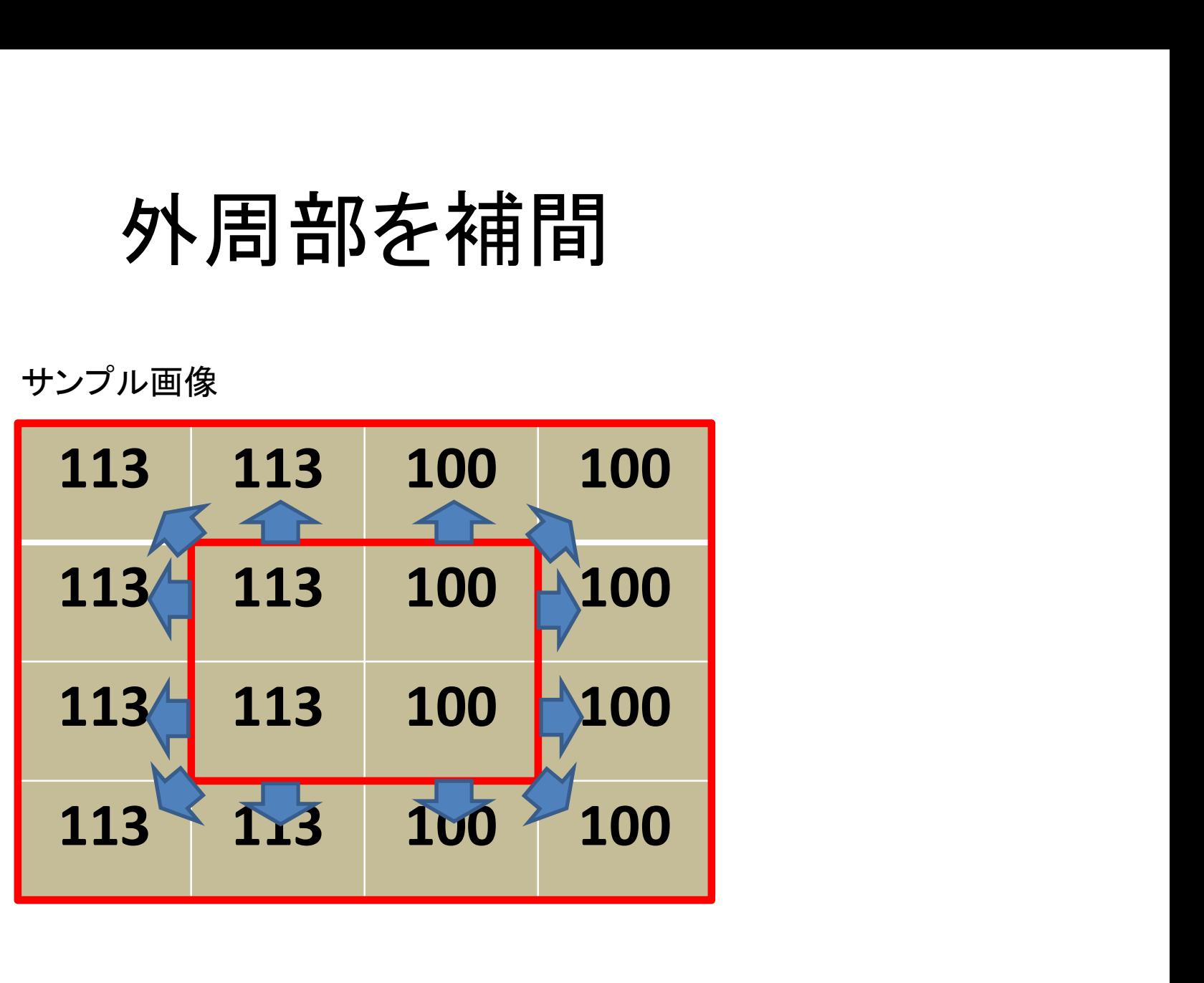

#### 平滑化フィルタ

• 以下のようなフィルタ係数を定義して利用する

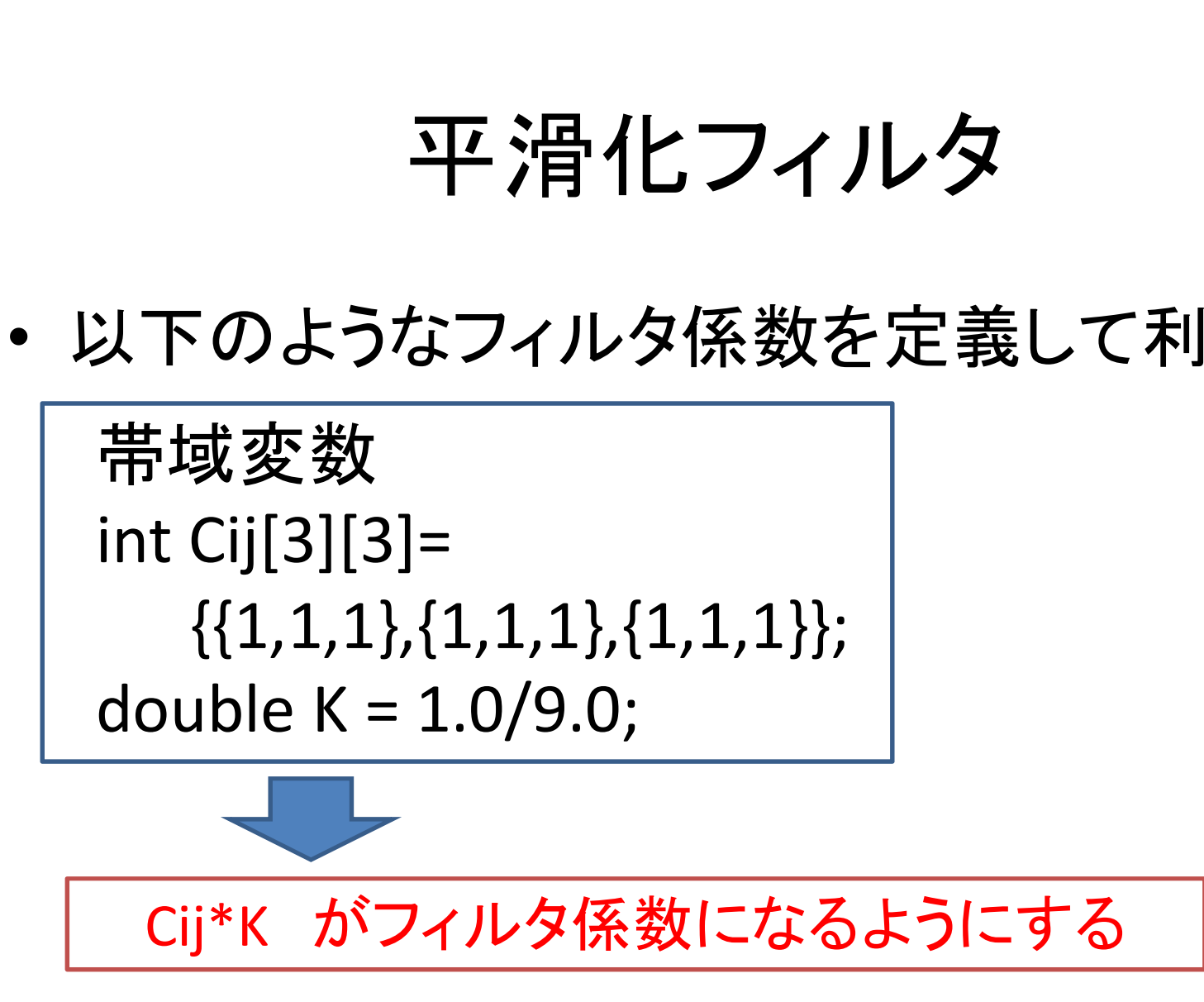

## 演習1

- 平滑化フィルタを実装せよ
- main関数の構造は以下の通りとすること

```
load image(0,''');
filtering(0,1); //平滑化フィルタ
             //画像0を平滑化し,
             //画像1を作成
save image(1,"");
```
### 畳み込み積分

```
量み込み積分<br>
int calc(int n, int x, int y)<br>
{<br>
int l,j,value=0;
{
         | コン込み積分<br>(int n, int x, int y)<br>int l,j,value=0;<br>for(j=0;j<3;j++){<br>for(i=0;i<3;i++){
        for(j=0;j<3;j++){}for(i=0;i<3;i++){
                          value += Cij[i][j]*image[n][x+i-1][y+j-1];}
         }
        return (int)(K * value);
}
```
# 外周部の補間

```
for(y=0;y<height[n2];y++){
                           for(x=0);x<width[n2];x++}
                                                        外周部の補間<br>
\frac{\text{exp}(n^2; y; +)}{x \times \text{width}[n^2; x; +)}<br>
x \times \text{width}[n^2; x; +)}<br>
x \times \text{first} = 0; y \times \text{first} = 0;<br>
\text{if}(x == 0) \times \text{st} = 1;外周部の補間<br>
\frac{1}{\pi}<br>
\frac{1}{\pi}<br>
\frac{1}{\pi}<br>
\frac{1}{\pi}<br>
\frac{1}{\pi}<br>
\frac{1}{\pi}<br>
\frac{1}{\pi}<br>
\frac{1}{\pi}<br>
\frac{1}{\pi}<br>
\frac{1}{\pi}<br>
\frac{1}{\pi}<br>
\frac{1}{\pi}<br>
\frac{1}{\pi}<br>
\frac{1}{\pi}<br>
\frac{1}{\pi}<br>
\frac{1}{\pi}<br>
\frac{1}{\pi}<br>
\frac{1}{else if(x == width[n2]-1) xsft=-1;
                                                        Y \rightarrow \text{F}<br>
\text{F}[n2]; y++){<br>
x \leq \text{width}[n2]; x++){<br>
x \leq \text{width}[n2]; x++){<br>
x \leq \text{first} = 0; y \leq \text{first} = 0;<br>
\text{if}(x == 0) \text{ x} \leq \text{first} = 1;<br>
\text{if}(y == 0) \text{ y} \leq \text{first} = 1;<br>
\text{if}(y == 0) \text{ y} \leq \text{first} = 1;<br>
\text{if}(y == 0) \text{ y} \leq \text{first} = 1;<br>
                                                      else if(y == width[n2]-1) ysft=-1;
                                                        xster = 0;ysft = 0;<br>xsft = 0;ysft = 0;<br>if(x == 0) xsft = 1;<br>else if(x == width[n2]-1) xsft=-1;<br>if(y == 0) ysft = 1;<br>else if(y == width[n2]-1) ysft=-1;<br><br>if(xsft != 0 || ysft != 0)<br>image[n2][x][y] = image[n2][x+xsft][y+ysf
                                                                                  image[n2][x][y] = image[n2][x+xsft][y+ysft];}
 }
                                                                                                                                                                                        外周である場合
```
微分フィルタ

• フィルタ係数を変更すると様々なフィルタになる

帯域変数 int Cij[3][3]= {{1,1,1},{1,1,1},{1,1,1}}; double K = 1.0/9.0;

一次微分フィルタ(横方向) インスポントク(縦方向)

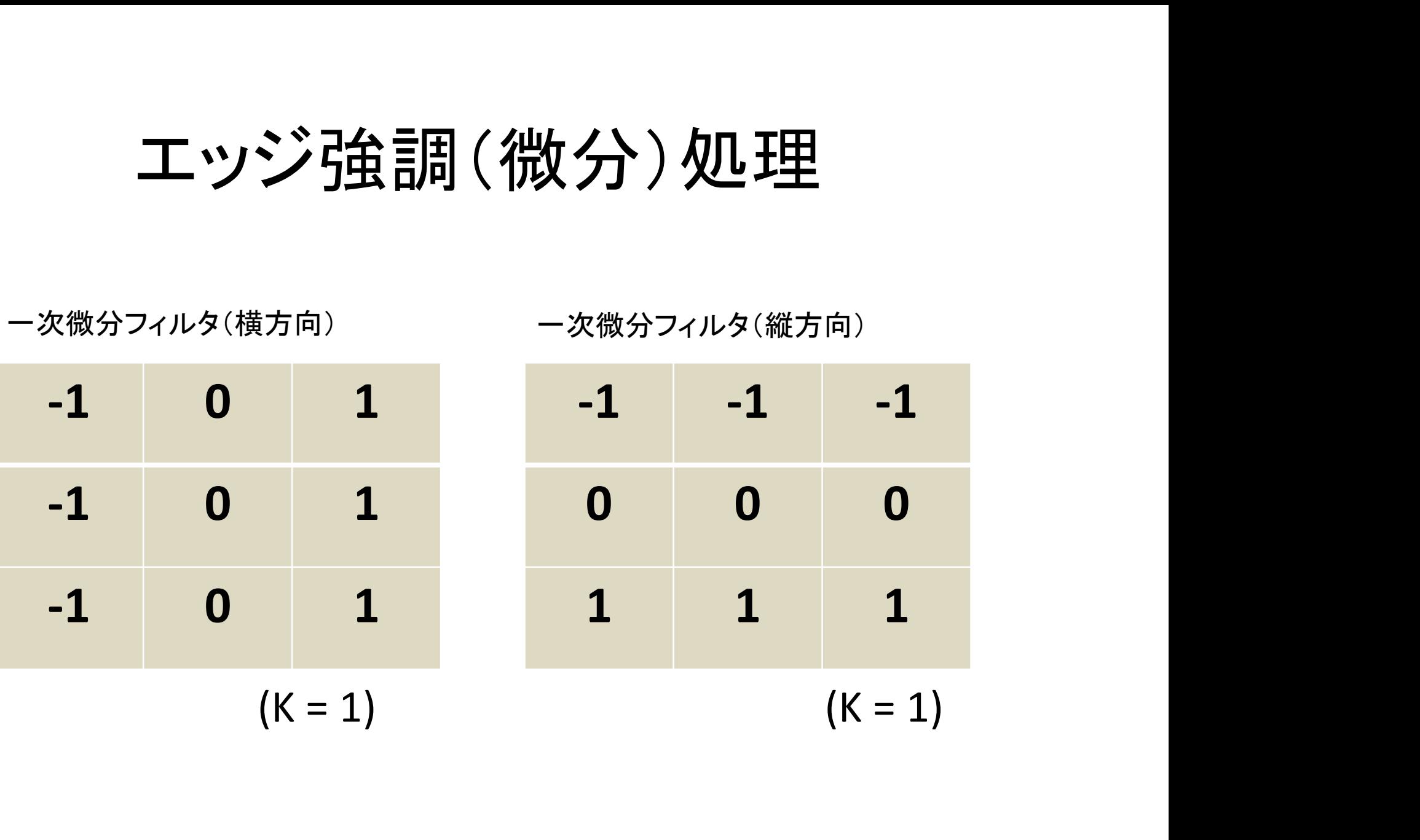

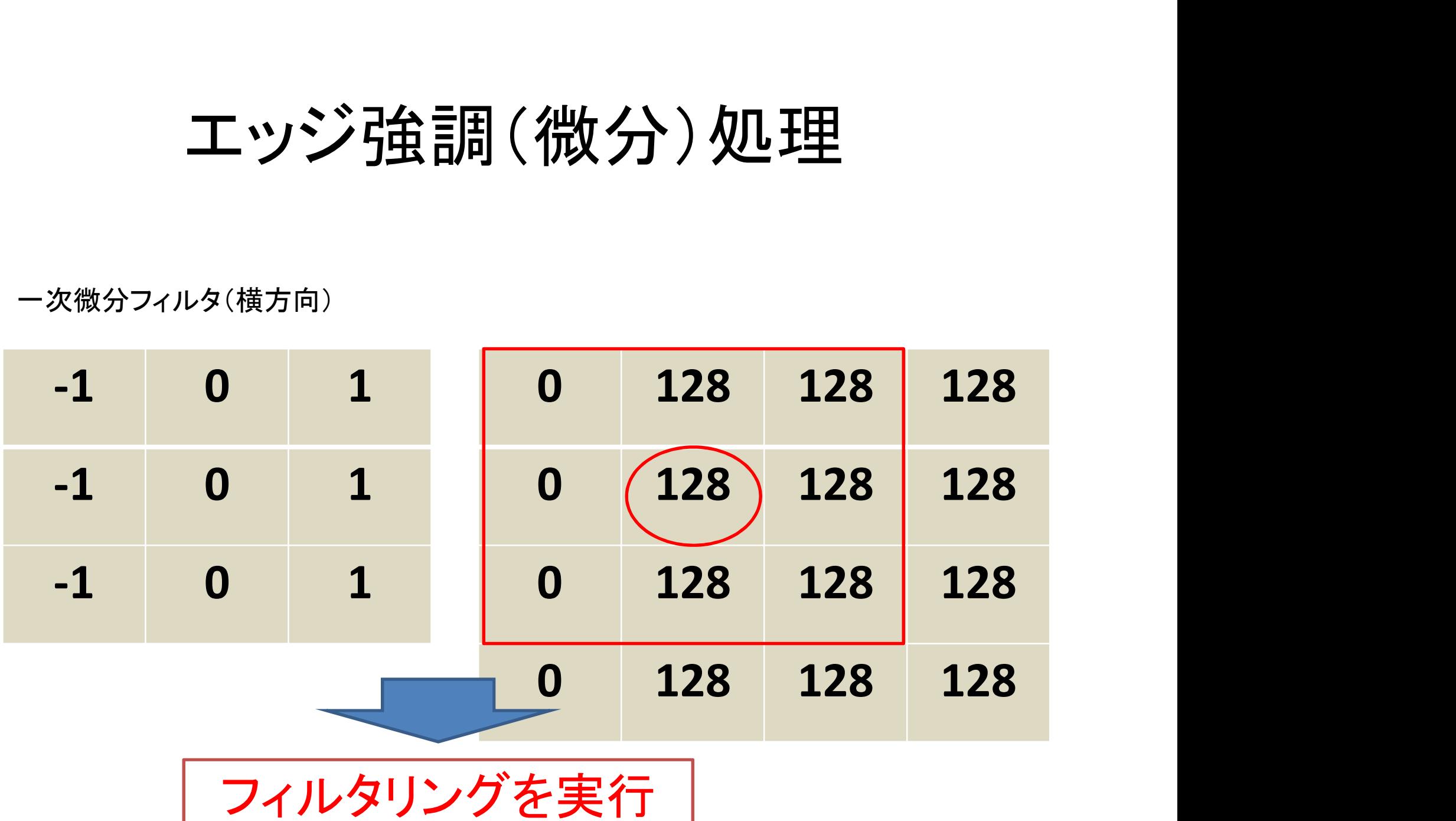

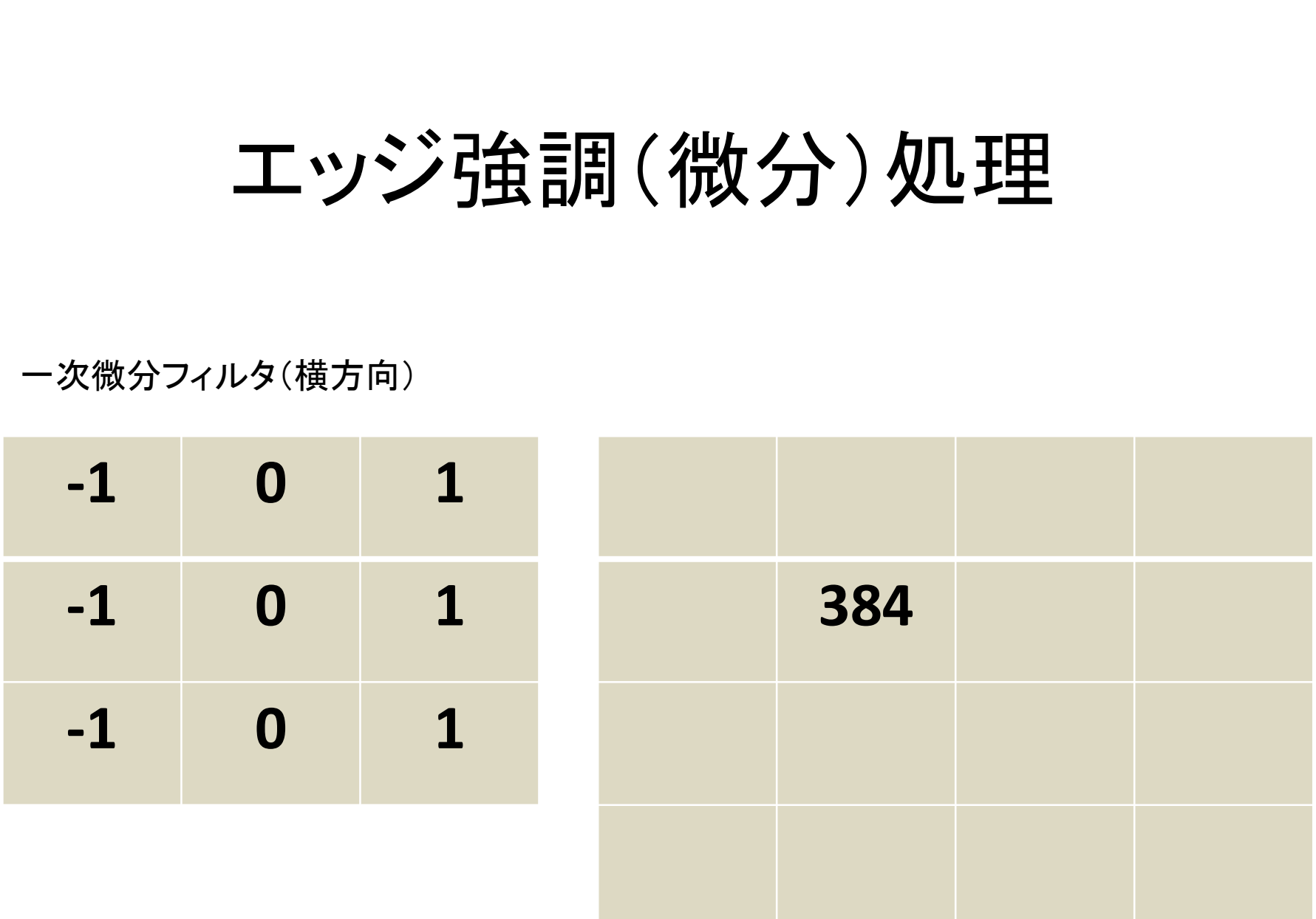

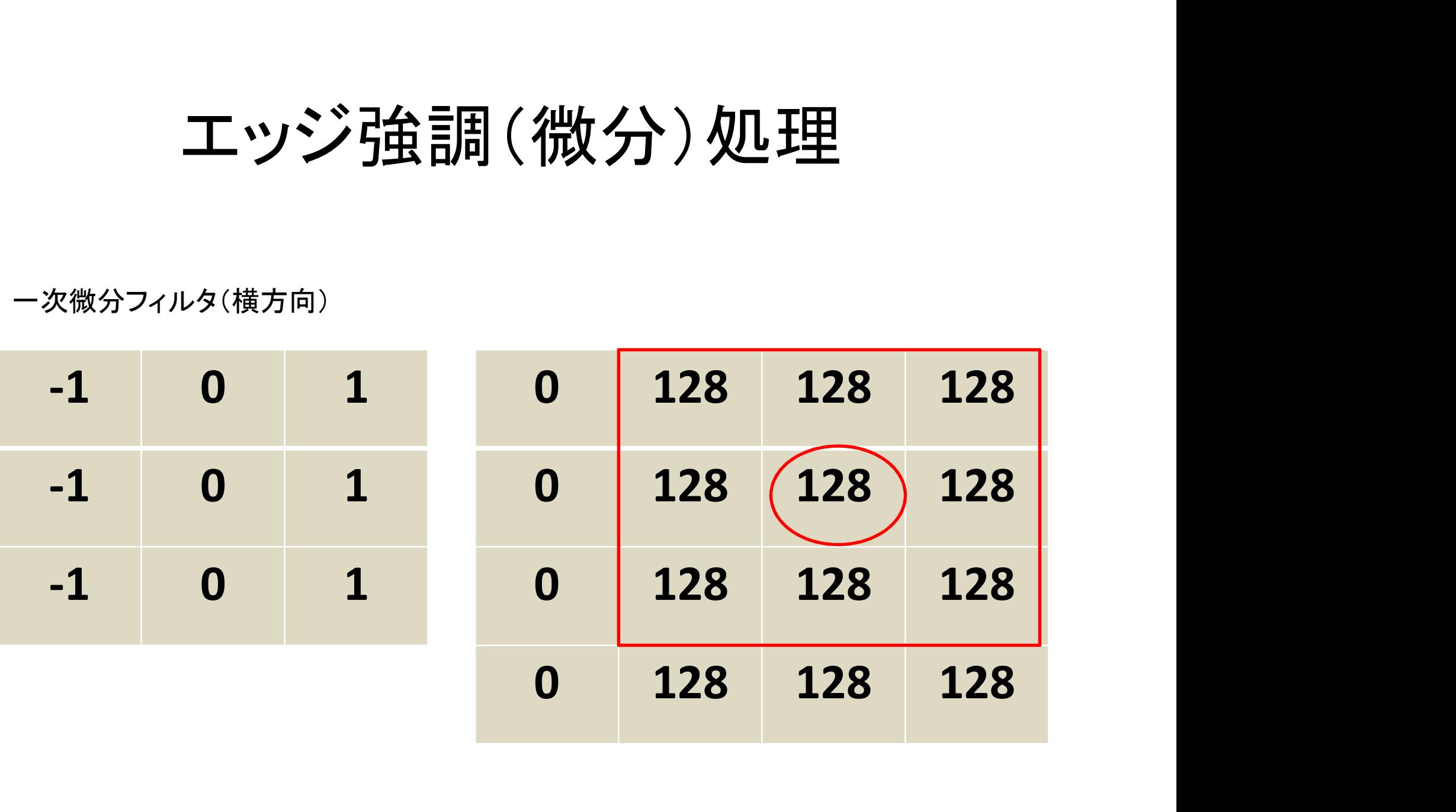

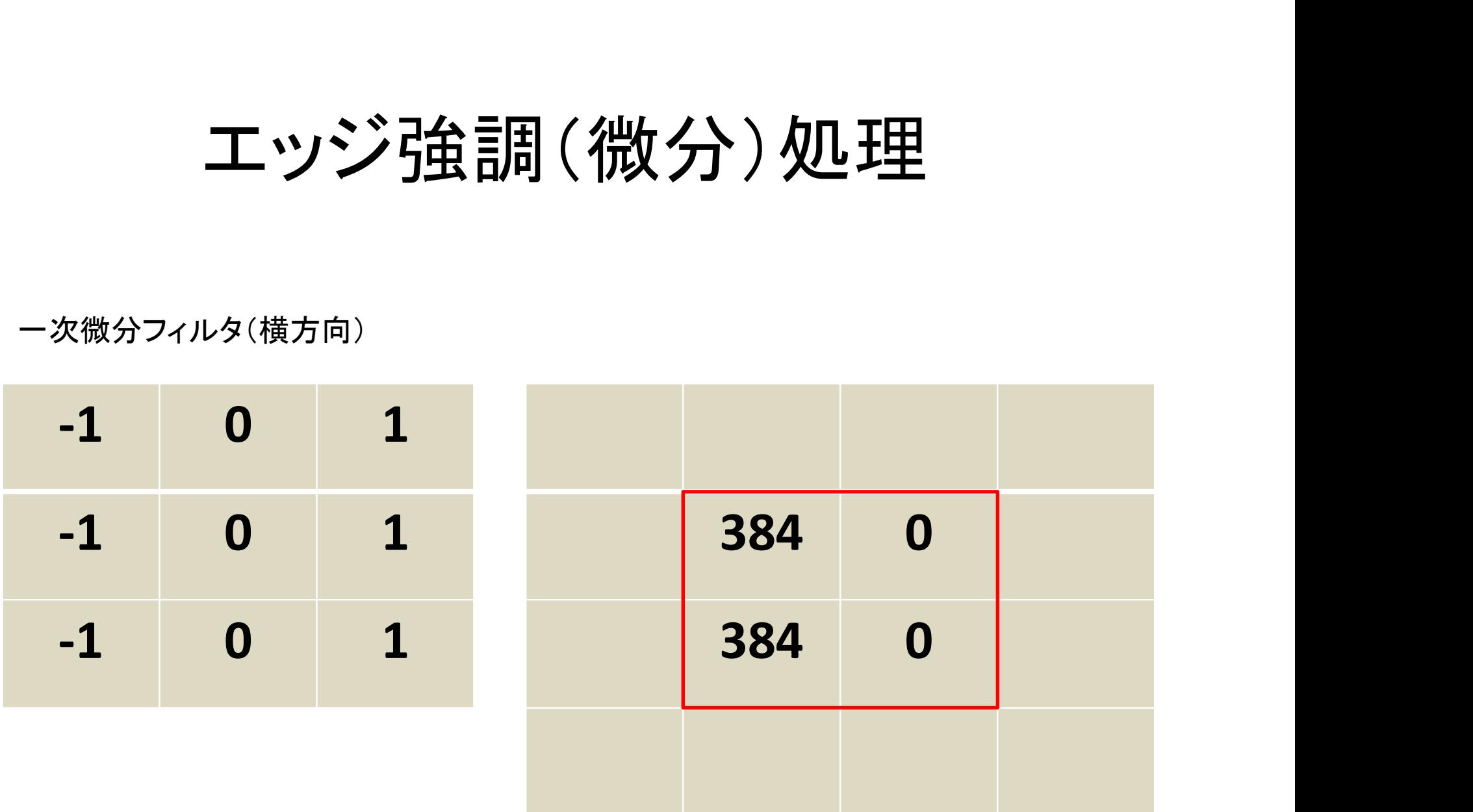

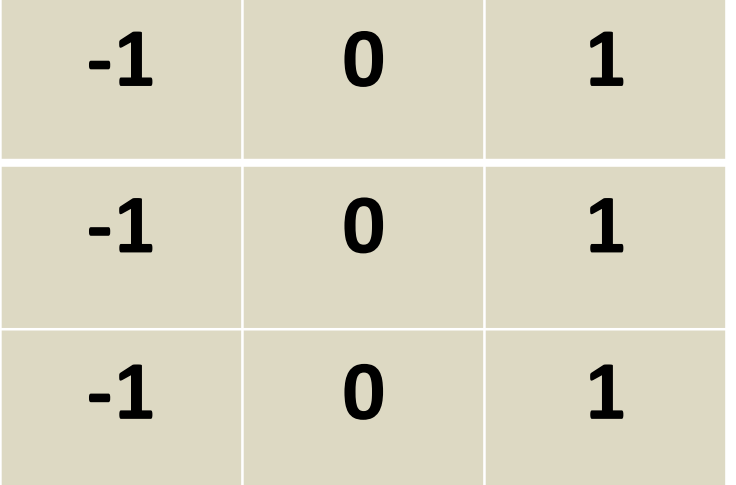

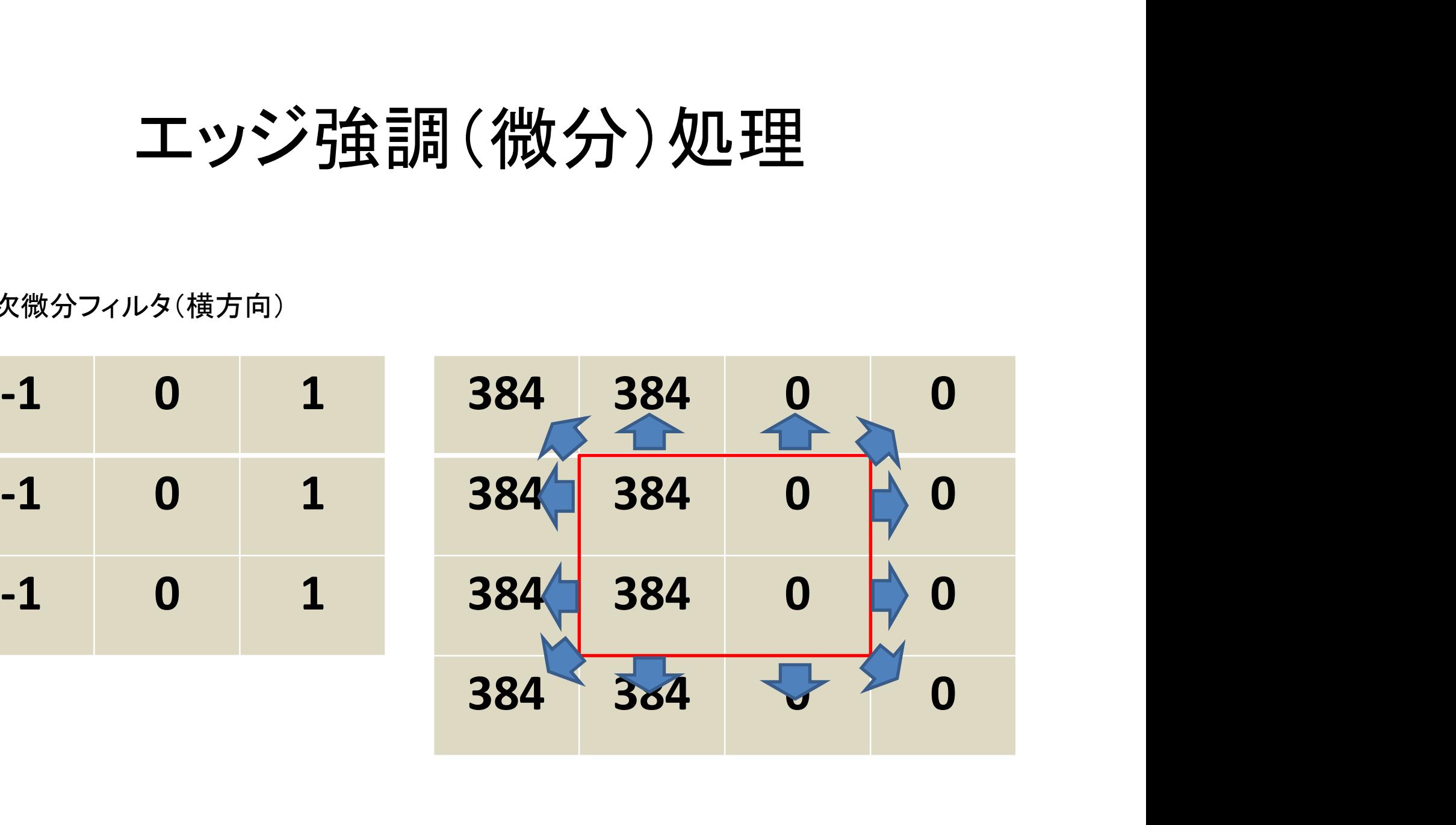

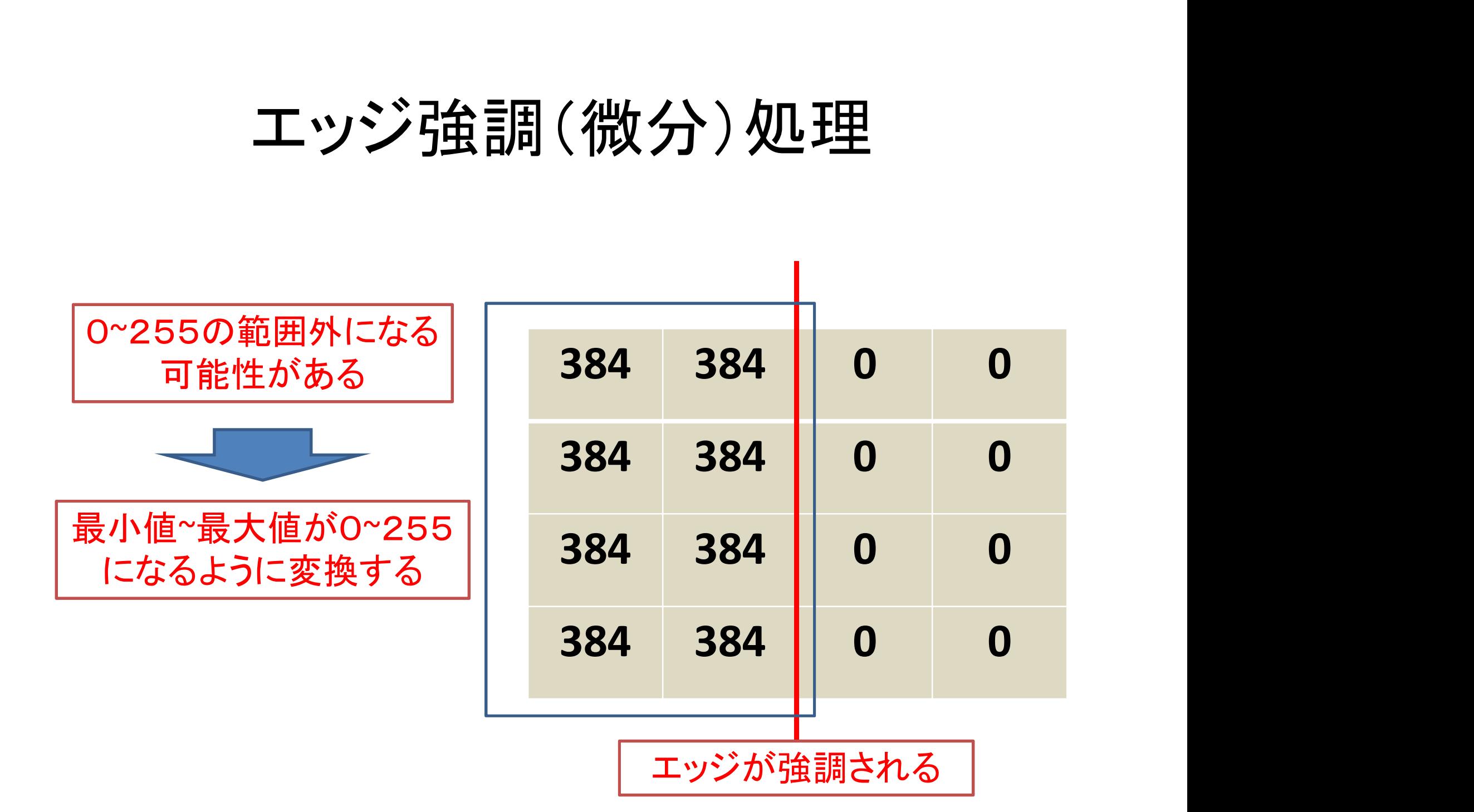

### フィルタリング後の画素の最大・最小値

```
ルタリング後の画素の
width[n2]=width[n1]; height[n2]=height[n1];
```

```
for(y=1;y< height[n1]-1;y++)\for(x=1;x<width[n1]-1;x++){
            value = cal(r1,x,y);//前記
            if(value < min) min = value;
            if(value > max) max = value;
      }
```
}

# 画素値の調整

```
面素値の<br>
int value, min = 255, max=0;<br>
for(y=1;y<height[n1]-1;y++){
for(y=1;y< height[n1]-1;y++)\{for(x=1;x<width[n1]-1;x++){
                             |画素値の調整<br>|- 255, max=0;<br>|ht[n1]-1;y++){<br>|x<width[n1]-1;x++){<br>|xalue = calc(n1,x,y); //前記<br>|image[n2][x][y] = (int)((double)(value-min)/(max-<br>|/O~255に正規化
                            image[n2][x][y] = (int)((double)(value-min)/(max-int value, min = 255, max=0;<br>for(y=1;y<height[n1]-1;y++){<br>for(x=1;x<width[n1]-1;x++){<br>value = calc(n1,x,y); //前記<br>image[n2][x][y] = (int)((double)(va<br>min)*255.0); //0~255に正規化<br>}
              }
}
//前述の外周の補間
```
ラプラシアンフィルタ (二次微分フィルタ) ・ラプラシアンフィルタ  $\Delta = \frac{\partial^2}{\partial x^2} + \frac{\partial^2}{\partial y^2}$  $2 \left( \frac{1}{2} \right)$ 

 $2f \quad \partial$  ( $\partial$ )  $\partial$  $\frac{y}{2} = \frac{\partial}{\partial x} \left( \frac{\partial}{\partial x} \right) = \frac{\partial}{\partial x} \left( f(x, y) - f(x) \right)$  $= (f(x, y) - f(x - 1, y)) - (f(x - 1, y) - f(x - 2, y))$  $= f(x - 2, y) - 2f(x - 1, y) + f(x, y)$ 

 $2 \left( \frac{1}{2} \right)$ 

#### $x - 1$ を $x \in \mathbb{F}$ き換えると

 $f(x-1, y) - 2f(x, y) + f(x + 1, y)$ 

ラプラシアンフィルタ (二次微分フィルタ) ・ラプラシアンフィルタ  $\Delta = \frac{\partial^2}{\partial x^2} + \frac{\partial^2}{\partial y^2}$  $2 \left( \frac{1}{2} \right)$  $2 \left( \frac{1}{2} \right)$ 

 $\Delta f(x, y) = f(x - 1, y) + f(x, y - 1) - 4f(x, y) + f(x + 1, y) + f(x, y + 1)$ 

ラプラシアンフィルタ (二次微分フィルタ)

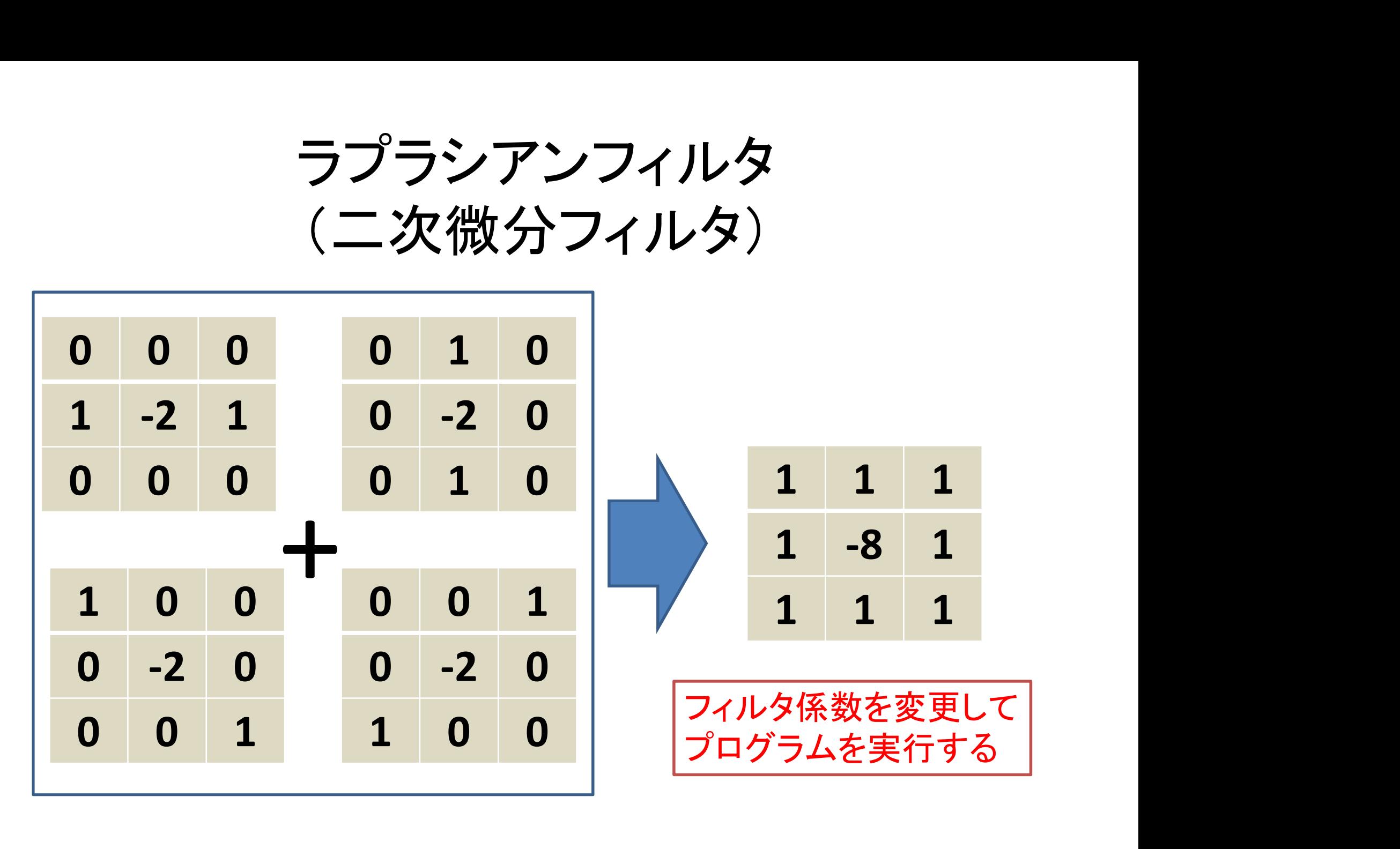

#### 演習2,3

• X方向のエッジ強調フィルタ処理を行い,処理 前後の画像の比較を行え

• ラプラシアンフィルタ処理を行い,処理前後の 画像の比較を行え